## **Office of the Principal** Vardhman Institute of Medical Sciences, Pawapuri, Nalanda (Bihar) PIN Code803115 Principal Email-drpkchoudhary 13@gmail.com

Email - principal vims pawapuri@gmail.com Principal Mob. No.: 9431415026

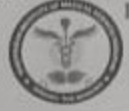

Website-www.vimspawapuri.org

# सूचना

आर्यभट्ट ज्ञान विश्वविद्यालय, पटना से प्राप्त सूचना के आलोक में बैच 2013 के MBBS उतीर्ण छात्र/छात्रा को सूचित किया जाता है कि विश्वविद्यालय द्वारा 6<sup>th</sup> Convocation 2019 का आयोजन दिनांक 14.09.2019 को आर्यभट्ट ज्ञान विश्वविद्यालय के Convocation Venue में किया जा रहा है।

संबंधित छात्र छात्रा सूचना में दिये गये निर्देश के अनुरूप विश्वविद्यालय में अपनी उपस्थिति सुनिश्चित करें।

अनुलग्नकः AKU, Patna Notice of 6th Convocation.

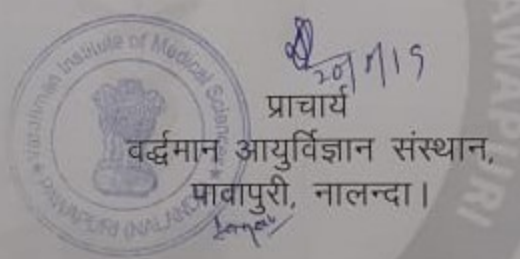

# आर्यभट्ट ज्ञान विश्वविद्यालय

# **ARYABHATTA KNOWLEDGE UNIVERSITY, PATNA**

Chankya National Law University Campus, Patna-B00001

E-mail: akuniv10@gmail.com

005/Exam./054/AKU/2019-3052

Dated: 01.08.2019

#### **NOTICE**

### 6TH CONVOCATION 2019 OF ARYABHATTA KNOWLEDGE UNIVERSITY, PATNA Saturday, 14<sup>th</sup> September, 2019

Aryabhatta Knowledge University, Patna is going to conduct its 6th Convocation 2019 on 14th September, 2019 for all the pass out Graduate/Post Graduate students of academic session 2018-19.

The degree recipients intending to attend the convocation should apply for registration through online process by paying the convocation fee of Rs. 2700/-(Convocation Fee non-refundable) through PAYTM App/Website. The details are available. on University website http://www.akubihar.ac.in or http://6thconvocation.akuexam.net/

The participants are requested to wear the Costume in the convocation as per approved Statute & Costume Design provided in the link http://www.akubihar.ac.in or http://6thconvocation.akuexam.net/ Note:

#### Lemon yellow Malaviya Pagdi and Yellow Angvashtram with red border bearing University logo to be given by the University on the date of Rehearsal dated 13-09-2019.

The students are requested to receive the Lemon yellow Malaviya Pagdi and Yellow Angvashtram with red border bearing University logo on 13th September, 2019 from 12:00 noon to 02:00PM at the Convocation venue (which will be notified later).

The degree recipients are requested to come on 13th September, 2019 at 12:00 noon with original ID proof and electronic payment receipt, so that entry passes can be issued.

The Rehearsal will take place on 13th September, 2019 02:30 PM onwards. All recipients must attend rehearsal to make function successful.

The students are requested to come with original ID proof and dress code depicted in the give on photograph at the link http://6thconvocation.akuexam.net/dresscode strictly convocation day.

The students are requested to come to the venue latest by 09:00 AM on 14th September, 2019 to take their assigned seats.

## Important Dates and Time:

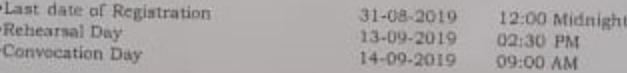

> Above Dates are tentative and will be confirmed after the approval from H.E., The Chancellor of Universities of Bihar

> By order of the Vice-Chancellor  $Sd/4$ Er. Rajeev Ranjan **Controller of Examinations** Dated: 01.08.2019

No. 005/Exam./054/AKU/2019-3052 Copy to:

1. All Concern Principals/OSDs/Directors of Colleges/Institutes.

- 2. All Officers/Staff of Aryabhatta Knowledge University, Patna
- 3. Notice Board, A.K.U., Patna
- 4. www.akubihar.nc.in website.

Er. Rajeev Ranjan Controller of Examinations